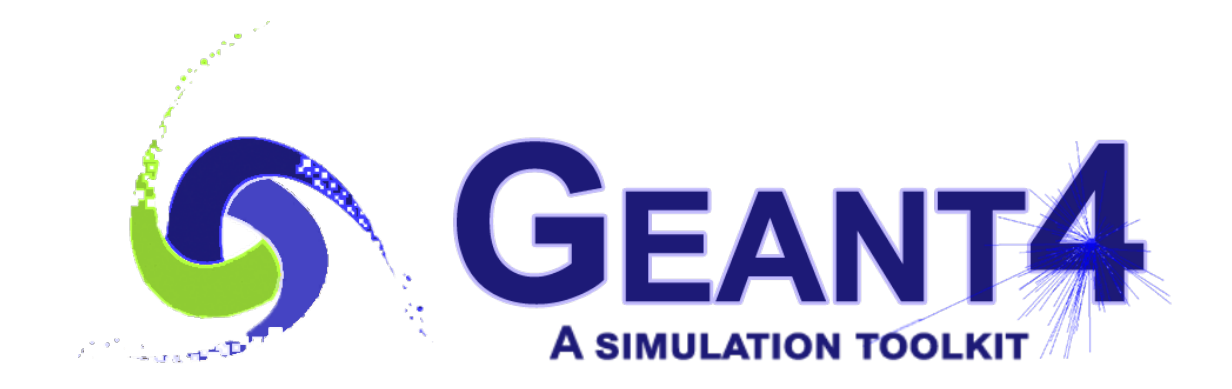

#### **Dr. Alexei Sytov**

#### **Geant4 Training Course in Medicine 2023 Sapporo, 2022/09/26**

## **Basics of Monte Carlo Simulation**

**Condensed from presentations by Makoto Asai and Dennis Wright**

# **Outline**

#### **Monte Carlo applications**

#### $\bullet$  **Introduction to Monte Carlo**

- Historical examples
- Average value calculation
- Monte Carlo integration

#### **Monte Carlo basics**

- **O** PDF
- **O** CDF
- Mean, variance, standard deviation
- Monte Carlo error and confidence level
- Monte Carlo examples
- **Geant4 as a Monte Carlo simulation toolkit**
	- Typical Geant4 application
	- Parallelization and scalability

# The Monte Carlo method

**Monte Carlo (MC)** is a perfect example of **computer simulations** (not only computer) of the **real-world phenomena**

#### **Monte Carlo applications**:

- **Physics**: particle physics, astrophysics, nuclear physics, radiation damage,...
- **Medicine**: radiation therapy, nuclear medicine, computer tomography,…
- **Chemistry**: molecular modeling, semiconductor devices,...
- **Finance**: financial market simulations, pricing, forecast sales, currency,…
- **Optimization problems**: manufacturing, Ф. transportation, health care, agriculture,...
- **Data production** for **neural nets**
- And **much more**!

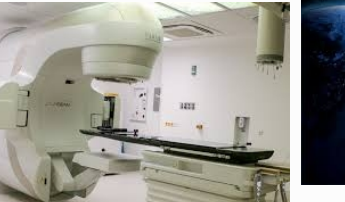

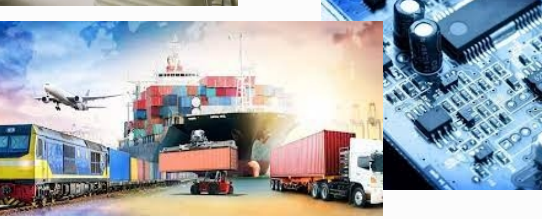

**MC** vs **Neural Nets**: slower but more precise and controllable

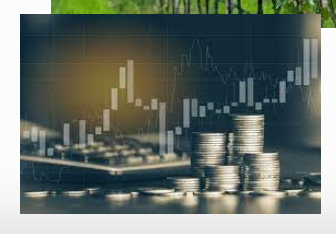

## Monte Carlo

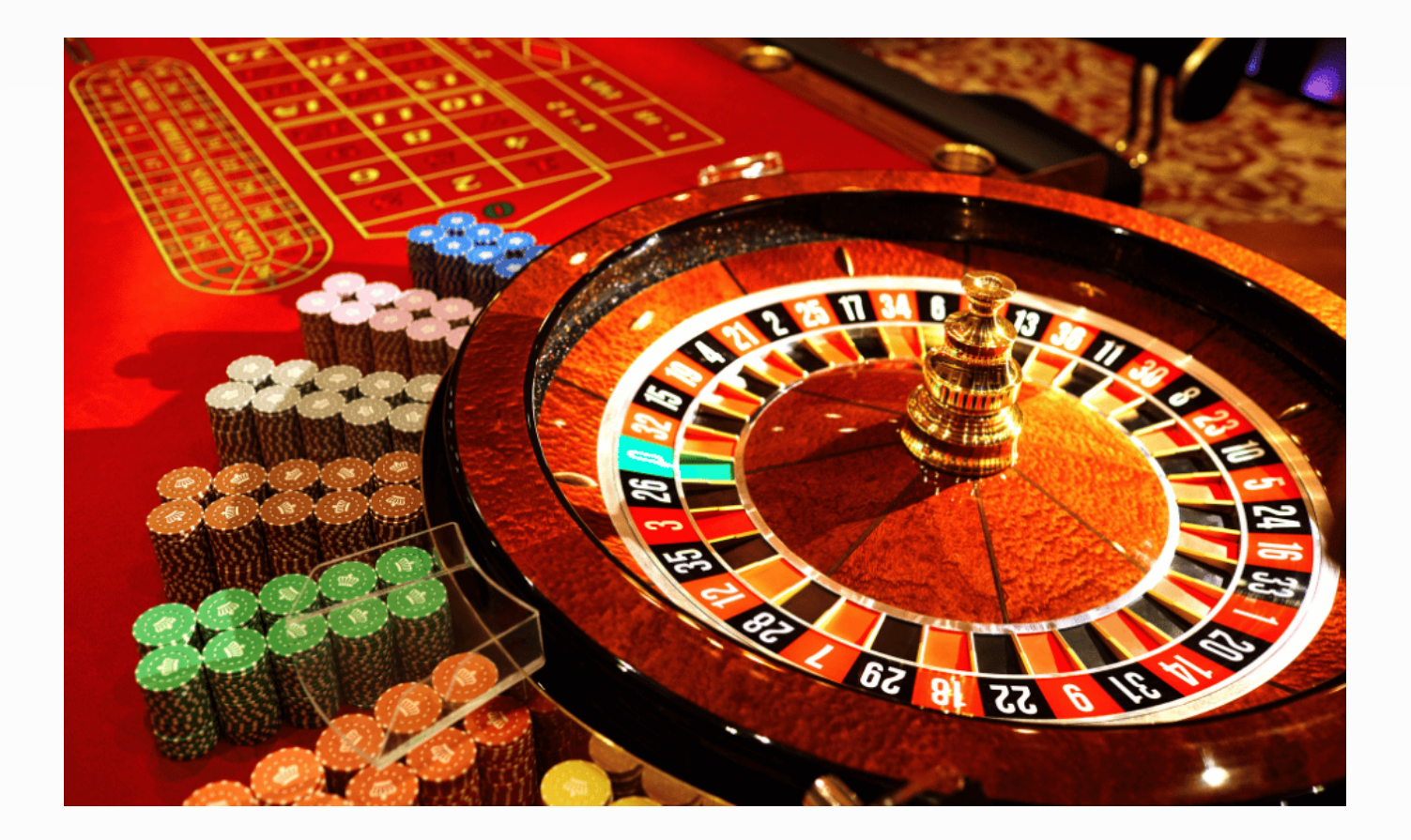

# The simplest Monte Carlo example: probabilities of roulette

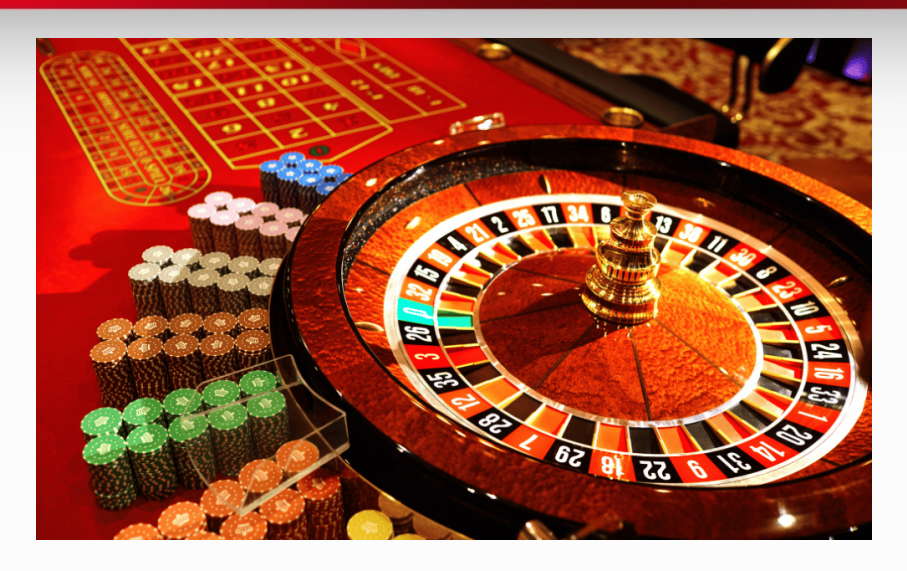

#### **What is the probability of red?**

- Observe the result **many times** (it is not necessary to stake:)
- Count the total of red wins: **Nred**
- Count the total of games: **Ntotal**
- The measured probability of red will be:  $P_{red} = N_{red}/N_{total}$
- If  $N_{total}$  → ∞ =>  $P_{red}$  →  $P_{red true}$  =  $18/(18+18+1) = 0.486$  $\bullet$

# Monte Carlo example: Buffon's Needle (1777)

- One of the oldest problems in the field of geometrical probability, first stated in 1777.
- Drop a needle on a lined sheet of paper and determine the probability of the needle crossing one of the lines
- Remarkable result: probability is directly related to the value of  $\pi$
- The needle will cross the line if  $x \le L \sin(\vartheta)$ . Assuming  $L \le L$ D, how often will this occur?

$$
P_{cut} = \int_0^{\pi} P_{cut}(\theta) \frac{d\theta}{\pi} = \int_0^{\pi} \frac{L \sin \theta}{D} \frac{d\theta}{\pi} = \frac{L}{\pi D} \int_0^{\pi} \sin \theta \, d\theta = \frac{2L}{\pi D}
$$

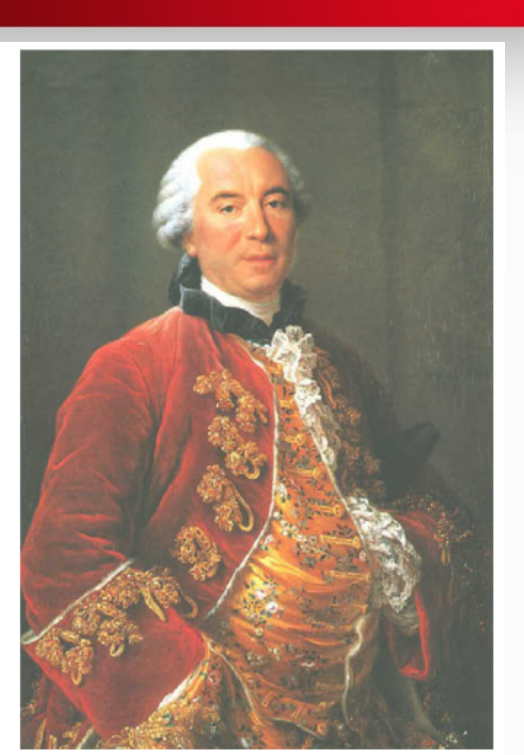

By sampling  $P_{cut}$  one can estimate  $\pi$ .

Length of the X **Distance**  $needle = L$ between  $lines = D$ 

# Monte Carlo is a simple and a general method

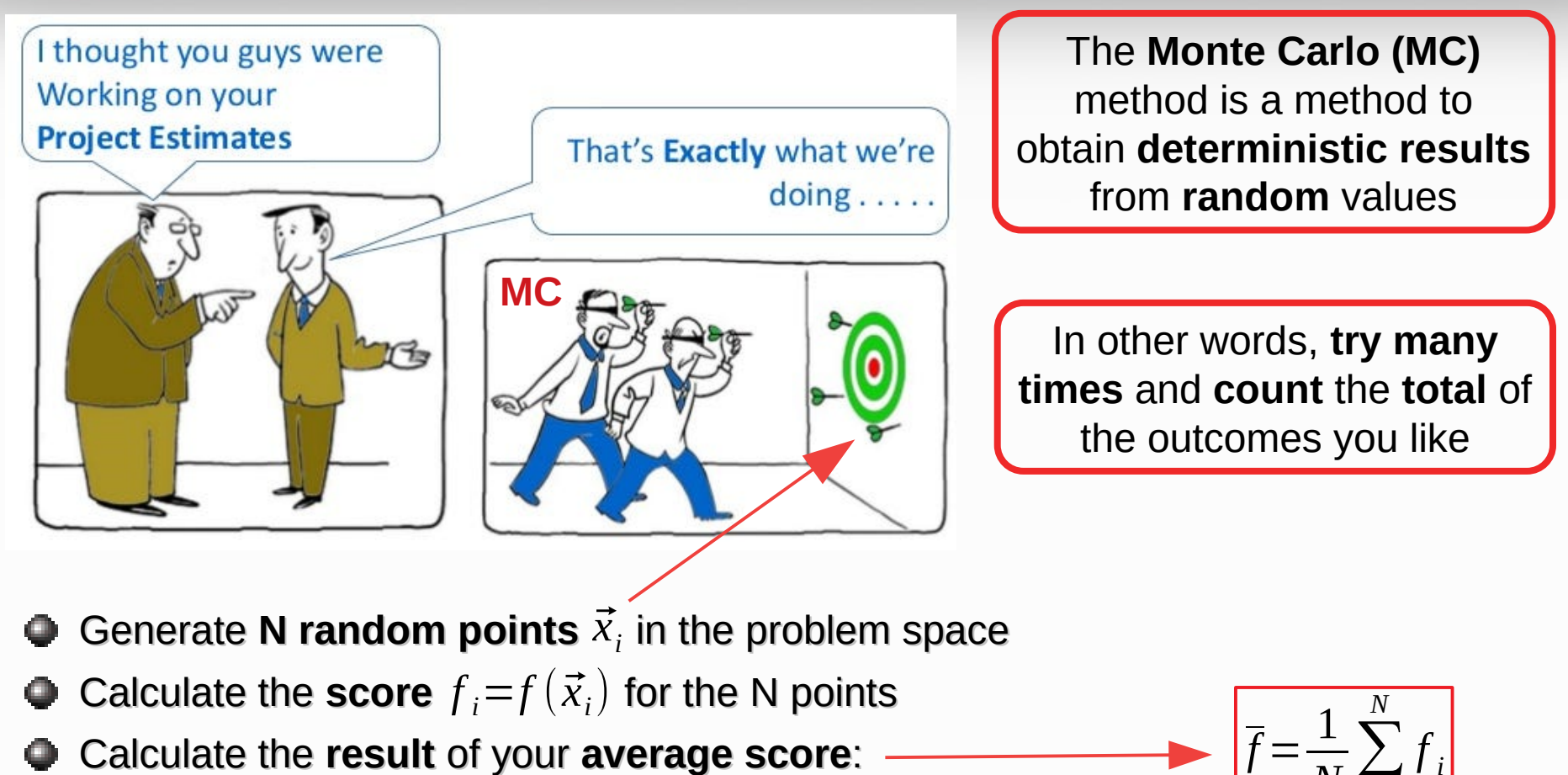

According to the **Central Limit Theorem**,  $\overline{f}$  will approach the **true** average value  $\overline{\langle f \rangle}\!=\!\lim \overline{f}$ 

*N*→∞

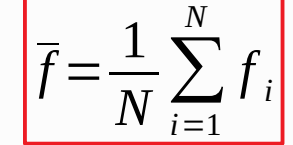

# Monte Carlo numerical integration: extremely useful for multidimensional integrals!

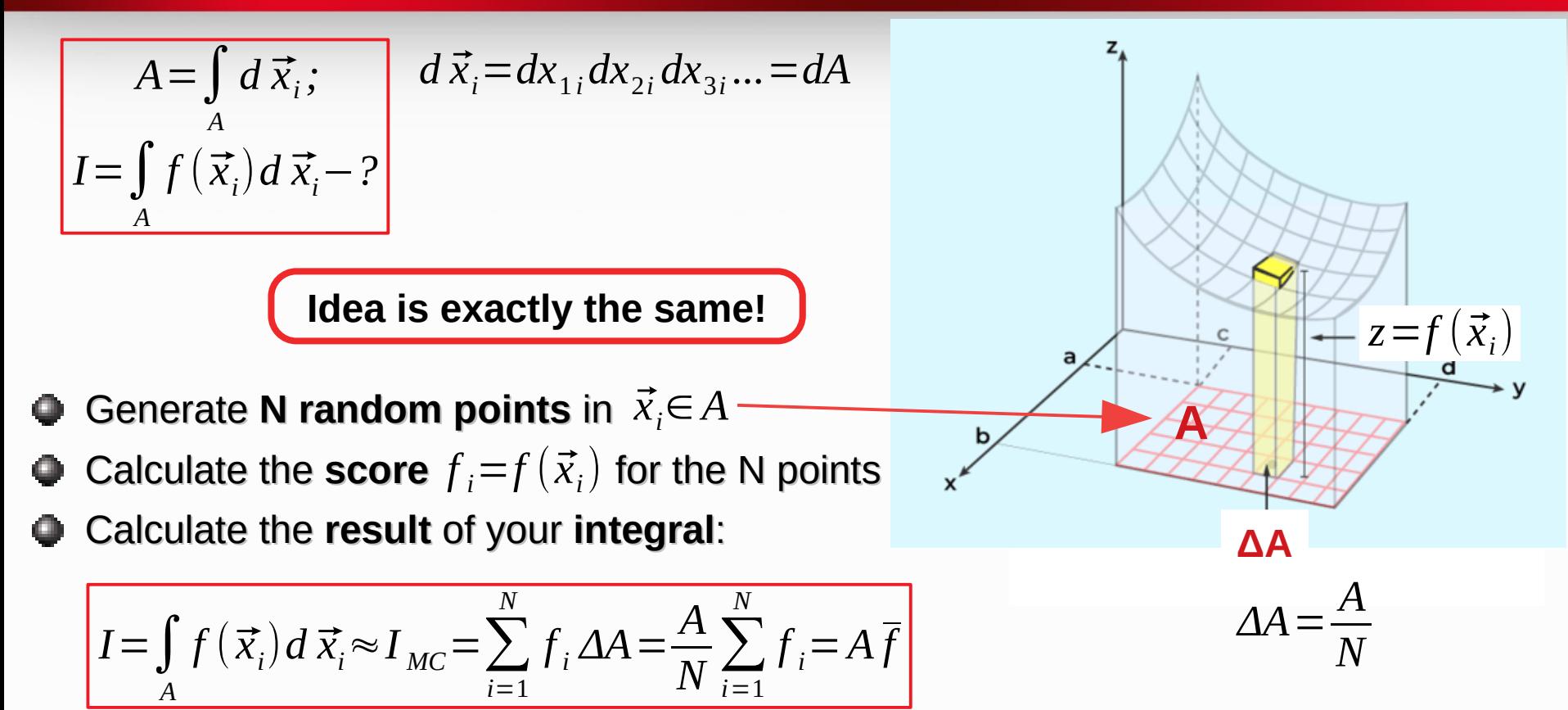

Following the Central Limit Theorem,  $I_{MC}$  will approach the true integral value:

$$
I = \int_{A} f(\vec{x}_i) d\vec{x}_i = \lim_{N \to \infty} I_{MC} = A \lim_{N \to \infty} \vec{f}
$$

# MC example: Laplace's method of calculating π (1886)

**Side** of the square = 1 Area of the **square** =  $A = 4$ Area of the **circle** is integral we are calculating: *I*=*π* 1, *if*  $\vec{x}$ <sup>*i*∈*I*</sup>  $f_i = f(\vec{x}_i) = \begin{cases} 1, & i \ 0, & i \end{cases}$ 0, if  $\vec{x}_i \notin I$ Everything we need is to **count** the number of .  $0.5$ *N* points  $\vec{x_i}$  inside the circle:  $\overline{N}_c$  $=N_{\vec{x}_i \in I} = \sum$ *f i i*=1 0 This will give the value of our integral: *N*  $\frac{A}{N}\sum_{i=1}^{N}$ 4  $-0.5$  $I_{MC}$  =  $f_i =$  $N_c \rightarrow$ *πN N* →∞  $-0.5$  $-1$ 0  $0.5$ 1

# History of Monte Carlo

- Fermi (1930): random method to calculate the properties of the newly discovered neutron
- Manhattan project (40's): simulations during the initial development of thermonuclear weapons. Von Neumann and Ulam coined the term "**Monte Carlo**"
- Metropolis (1948) first actual Monte Carlo calculations using a computer (ENIAC)
- Berger (1963): first complete coupled electron-photon transport code that became known as ETRAN
- Exponential growth since the 1980's with the availability of digital computers

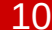

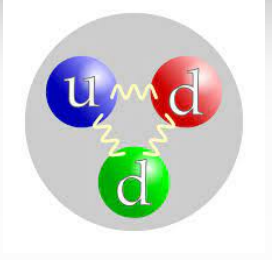

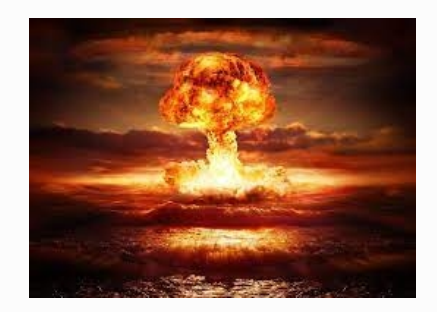

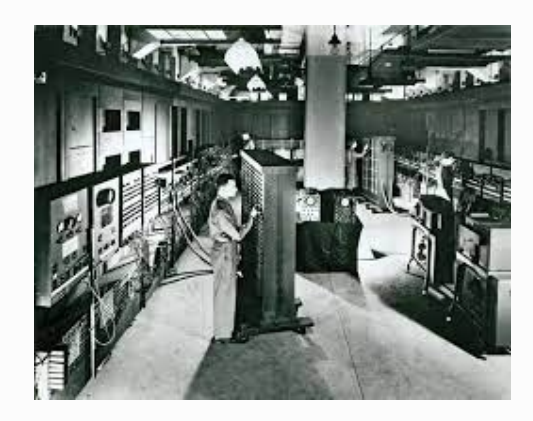

#### However, sometimes the statistics is a problem

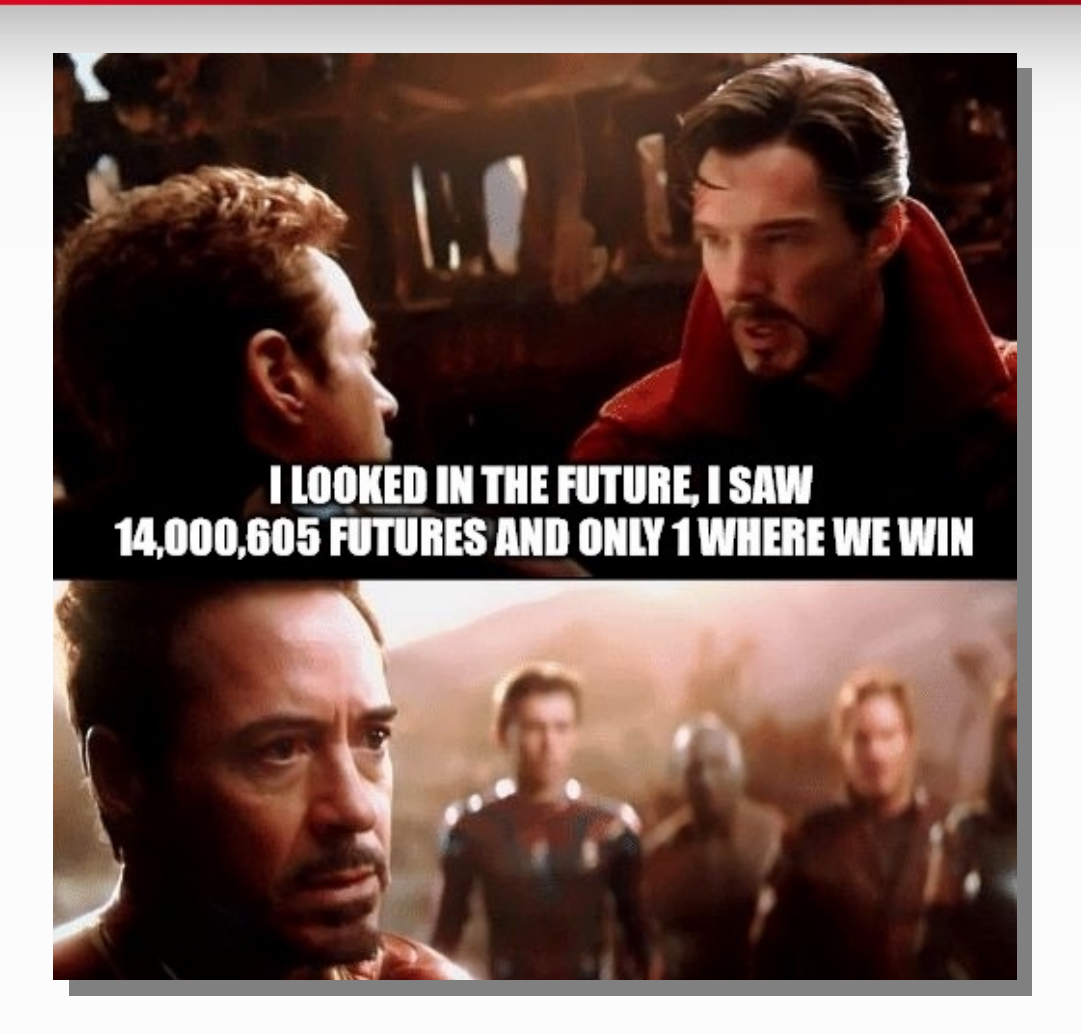

How does the **MC error** depend on the **MC statistics** *N*?

## First, we need to know about distributions: PDF and CDF

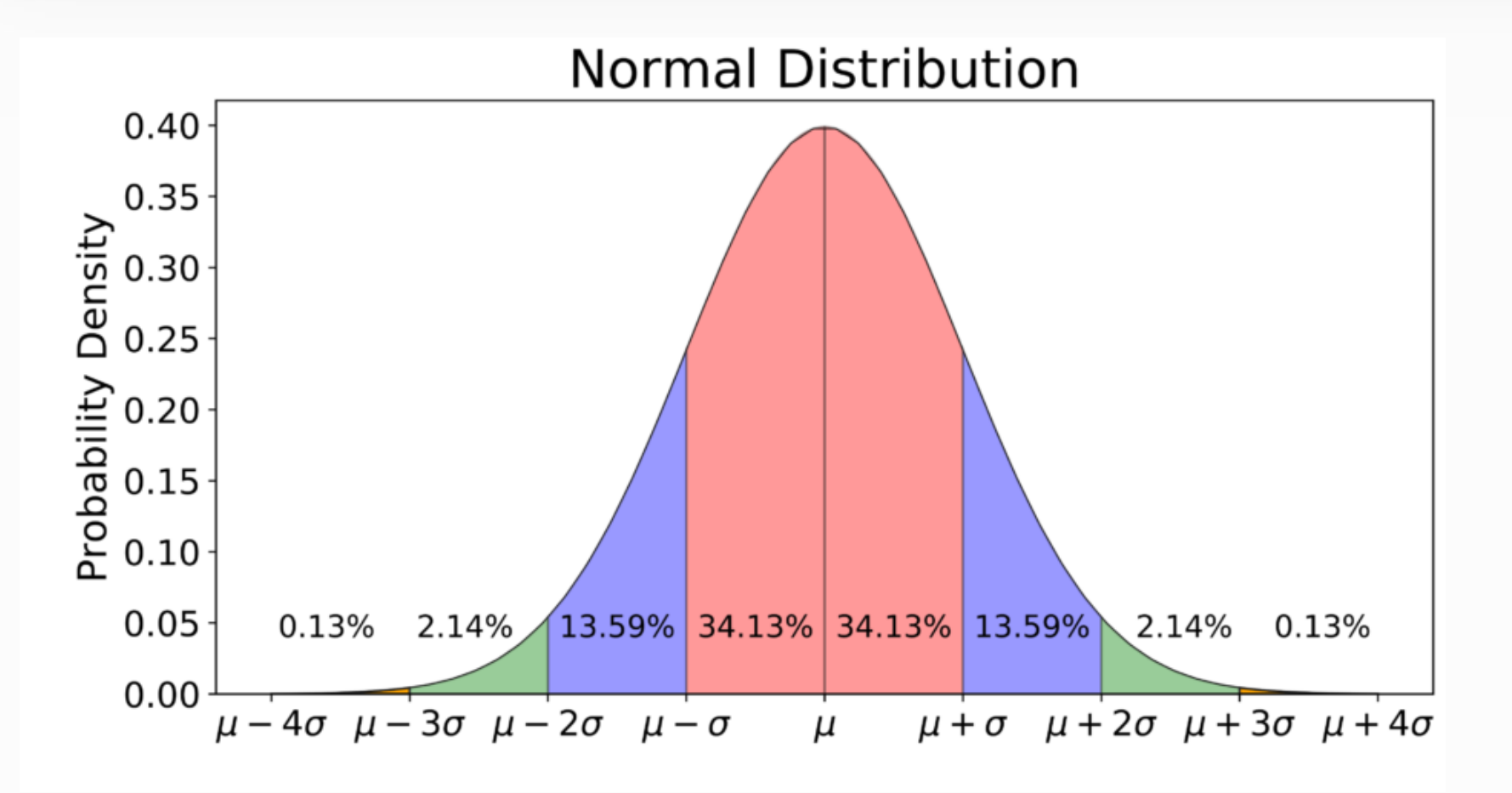

# Probability Density Function (PDF)

- If we generate a set of  $\mathsf{random\ variables}\ \vec{x}_i{\in}A, \cdot$ the **probability** of them is **not necessarily equal**. In some zones of *A* we can find more random variables and some of them less.
- However, we can define a function related to the probability of the generated points, so called *probability density function* **(PDF)**.
- **Probability Density Function (PDF)**  $p\left(\vec{\pmb{\mathsf{x}}}_i\right)$  of vector  $\vec{x}_i$  is a function that has three properties:

1) belongs to some region A:

2) is non-negative in this region:

3) is normalized:

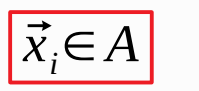

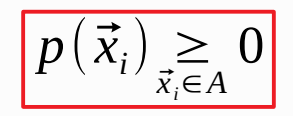

$$
\int_{A} p(\vec{x}_i) d\vec{x}_i = 1
$$

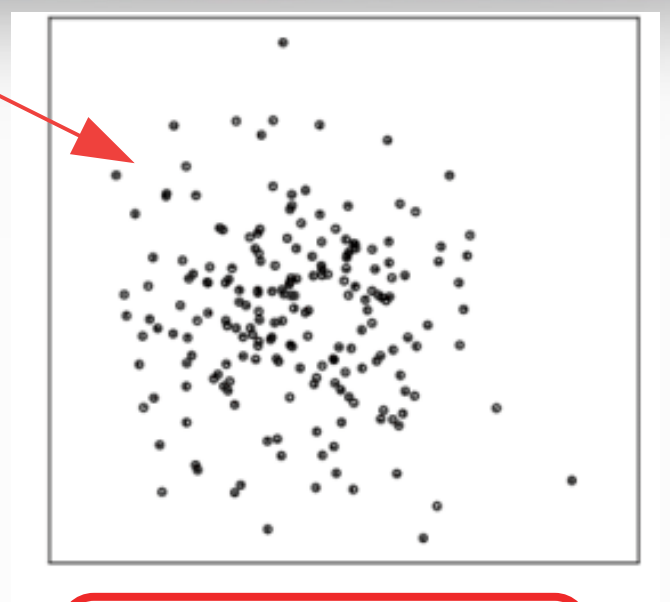

For simplicity let's switch to the **1D case**:

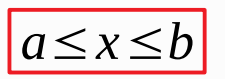

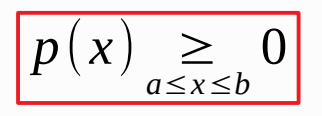

## Cumulative Distribution Function (PDF)

**PDF IS NOT A PROBABILITY It is a probability density**

**Probability is the integral of PDF:**

Prob{
$$
x_1 \le x \le x_2
$$
}= $\int_{x_1}^{x_2} p(x) dx$ 

**Cumulative Density Function (CDF)** is a direct measure of probability:

$$
F(x)=Prob\{a\leq x\leq x'\}=\int_{a}^{x}p(x')dx'
$$

**CDF** has the following **properties**:

1) 
$$
F(a) = 0
$$
,  $F(b) = 1$ ;

2) F(x) is monotonically increasing, since  $p(x) \ge 0$ .

 $Prob\{x_1 \le x \le x_2\} = F(x_2) - F(x_1)$ 

#### Some example distributions – Uniform PDF

The uniform (rectangular) PDF on the interval [a, b] and its CDF are given by 0

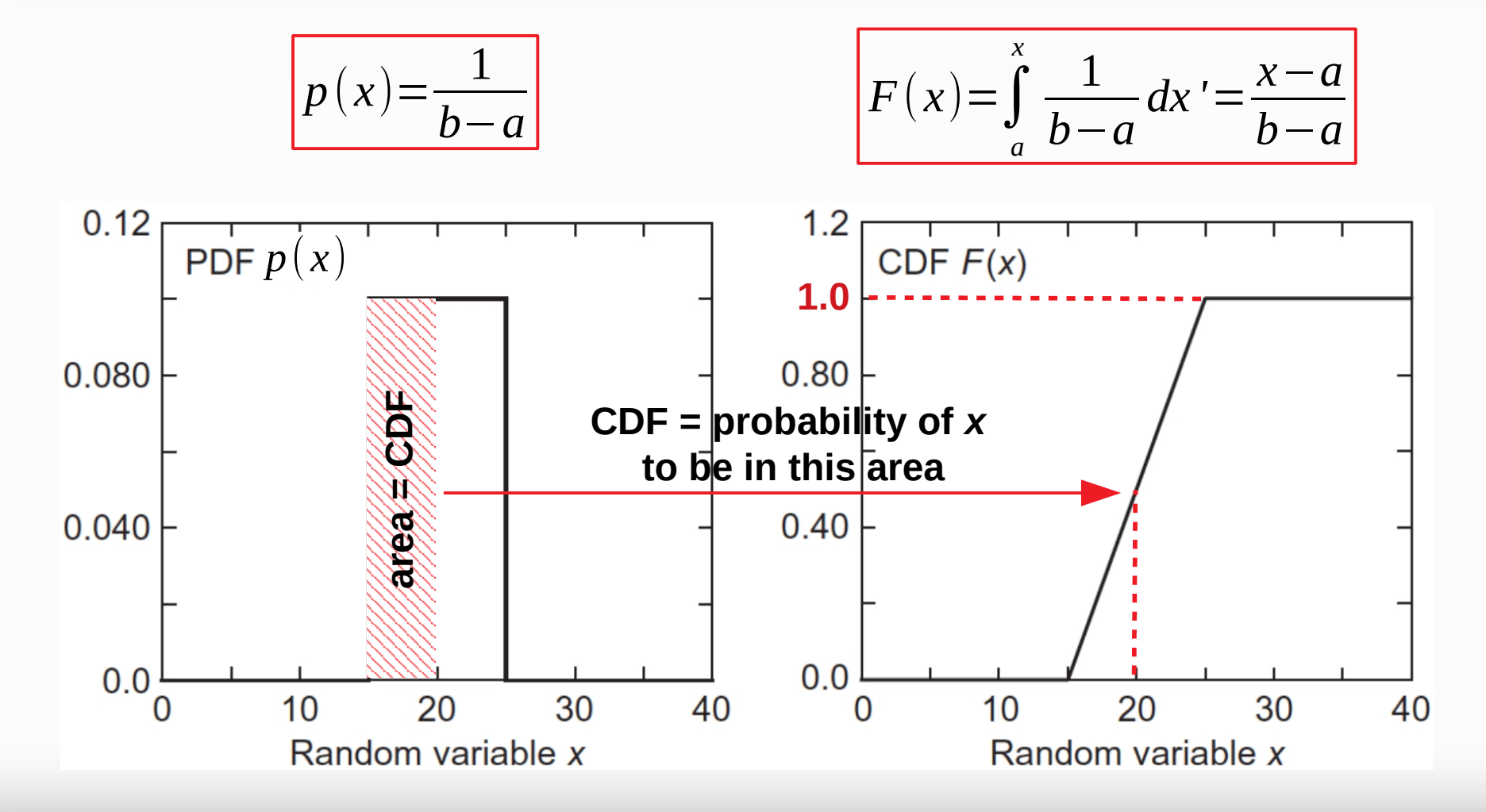

#### Where we use the uniform distribution

**Side** of the square = 1 Area of the **square** =  $A = 4$ Area of the **circle** is integral we are calculating: *I*=*π* 1, *if*  $\vec{x}$ <sup>*i*∈*I*</sup>  $f_i = f(\vec{x}_i) = \begin{cases} 1, & i \ 0, & i \end{cases}$ 0, if  $\vec{x}_i \notin I$ Everything we need is to **count** the number of .  $0.5$ *N* points  $\vec{x_i}$  inside the circle:  $\overline{N}_c$  $=N_{\vec{x}_i \in I} = \sum$ *f i i*=1 0 This will give the value of our integral: *N*  $\frac{A}{N}\sum_{i=1}^{N}$ 4  $-0.5$  $I_{MC}$  =  $f_i =$  $N_c \rightarrow$ *πN N* →∞  $-0.5$  $-1$ 0  $0.5$ 1

#### Some example distributions – Exponential PDF

The exponential PDF on the interval  $[0, \infty]$  and its CDF are given by

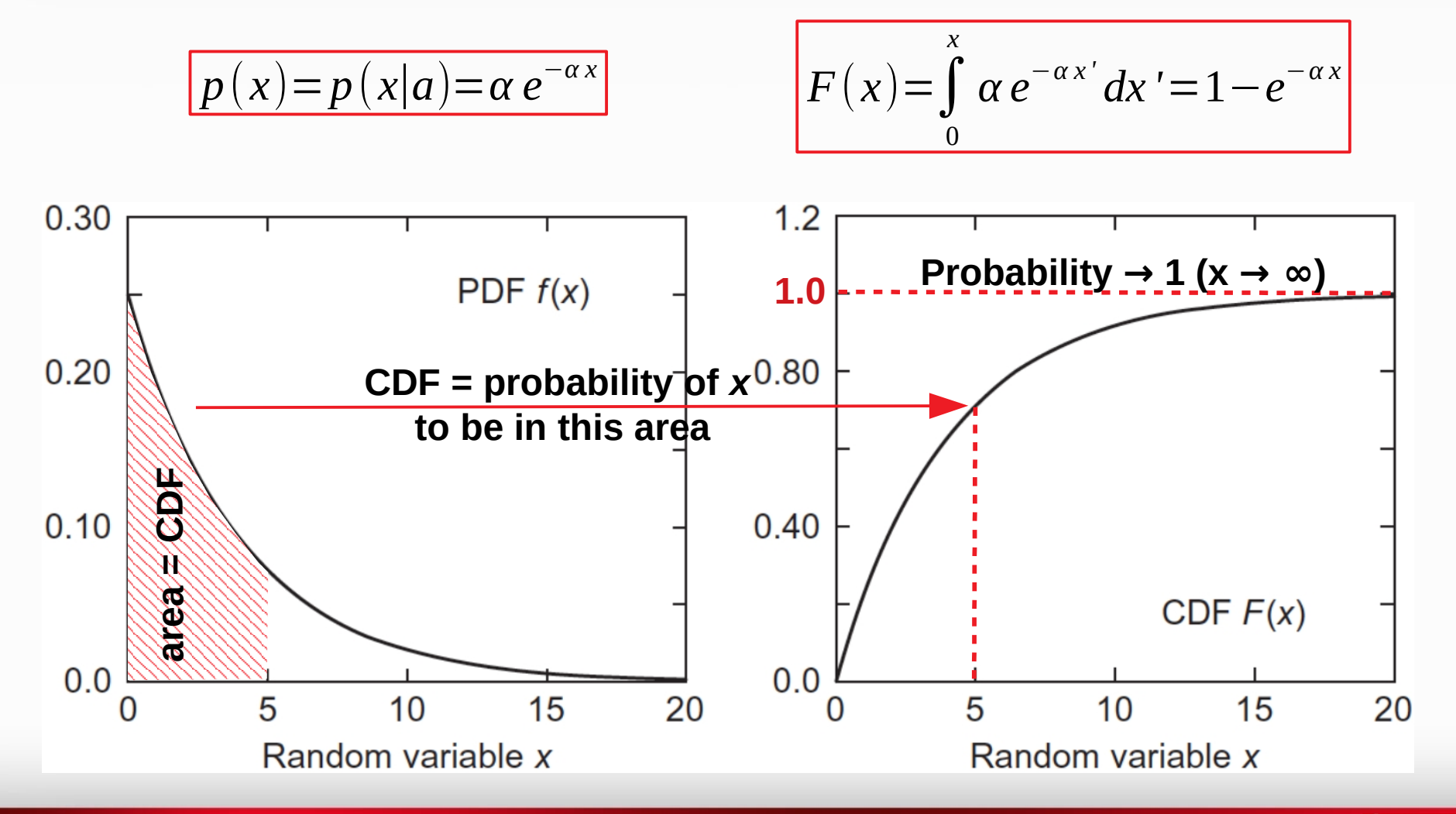

# Exponential distribution example: nuclear decay

The time of nuclear decay is a random value with probability density function

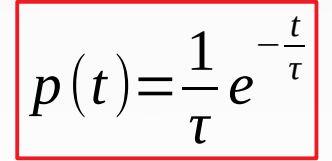

where **τ** is the **mean lifetime** of the nucleus; the **half-life** time **t1/2 = τ ln(2)**

The **probability** of **decay** at time **t** is calculated using the **CDF**:

$$
P_{decay}(t) = F(t) = \int_{0}^{t} \frac{1}{\tau} e^{-\frac{t'}{\tau}} dt' = 1 - e^{-\frac{t}{\tau}} \in [0,1]
$$

To use Monte Carlo to generate the decay time t one needs to replace  $P_{decay}(t)$ by a random number  $\xi \in [0,1]$ :

$$
t = -\tau \ln(1-\xi) = -\tau \ln \xi
$$

**Nuclear decay applications**: nuclear physics, nuclear reactors, nuclear medicine, SPECT, PET,

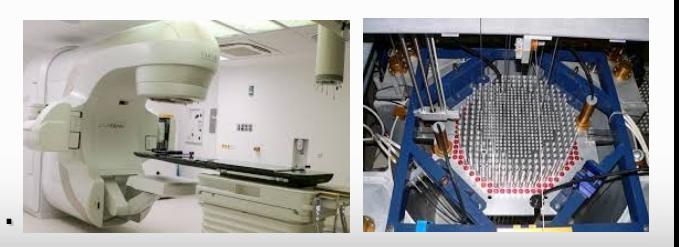

# Mean, variance and standard deviation

- Consider a function **z(x)**, where x is a random variable described by a PDF p(x).
- The function **z(x)** itself is a **random** variable. Thus, the **mean** value of z(x) is defined as: *b*

$$
\langle z \rangle \equiv \mu(z) \equiv \int_a z(x) p(x) dx
$$

Then, variance of  $z(x)$  is given as this

$$
\sigma^{2}(z) = \langle (z(x) - \langle z \rangle)^{2} \rangle = \int_{a}^{b} (z(x) - \langle z \rangle)^{2} p(x) dx = \langle z^{2} \rangle - \langle z \rangle^{2}
$$

The heart of a Monte Carlo analysis is to obtain an estimate of a mean value (a.k.a. **expected value**). If one forms the estimate

 $\langle z \rangle$ = $\lim \overline{z}$ 

*N*→∞

$$
\overline{z} = \frac{1}{N} \sum_{i=1}^{N} z_i = \frac{1}{N} \sum_{i=1}^{N} z(x_i)
$$

**The variance of**  $\bar{z}$  **is given as**  $\left| \sigma \right\rangle$ 

$$
\sigma^{2}(\overline{z}) = \sigma^{2}(\frac{1}{N} \sum_{i=1}^{N} z_{i}) = \frac{1}{N^{2}} \sum_{i=1}^{N} \sigma^{2}(z) = \frac{1}{N} \sigma^{2}(z)
$$

## Monte Carlo error

**The Monte Carlo error is given by** the standard deviation of the expected value:

$$
\sigma(\overline{z}) = \frac{\sigma(z)}{\sqrt{N}}; \sigma(z) = \sqrt{\sum_{i=1}^{N} (z_i - \langle z \rangle)^2 / N}
$$

Since in MC we don't know the true value  $\langle z \rangle$  , we should use corrected ("unbiased") sample standard deviation:

$$
s(z) = \sqrt{\sum_{i=1}^{N} (z_i - \overline{z})^2 / (N - 1)}
$$

**Confidence coefficient**:

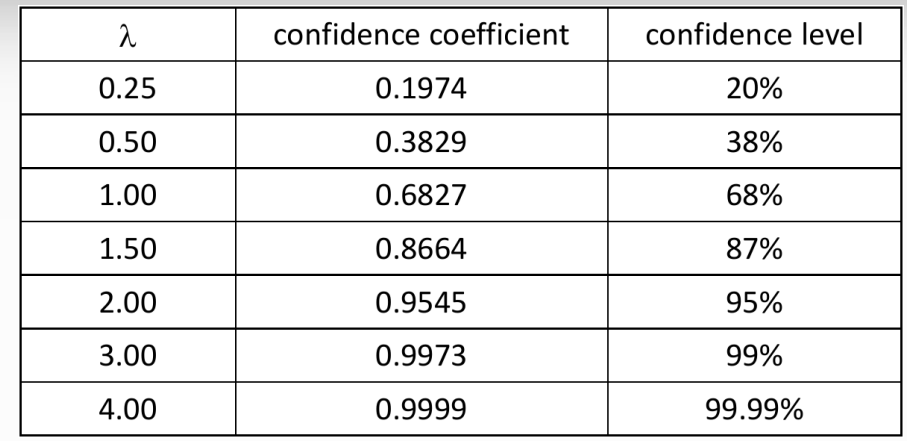

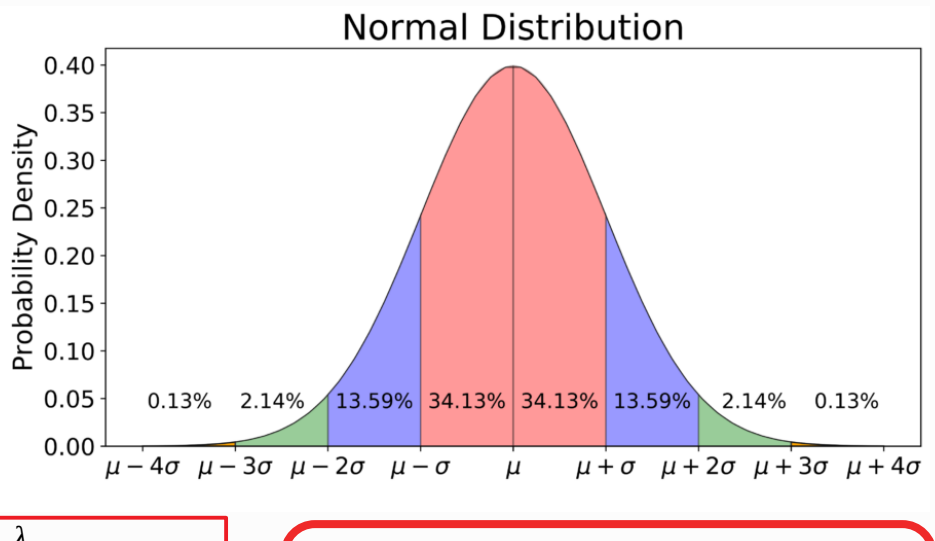

$$
Prob\{\overline{z}-\lambda\frac{s(z)}{\sqrt{N}}<\langle z\rangle<\overline{z}+\lambda\frac{s(z)}{\sqrt{N}}\}\simeq\frac{1}{\sqrt{2\pi}}\int_{\lambda}^{\lambda}e^{-u^{2}/2}du
$$

#### However, sometimes the statistics is a problem

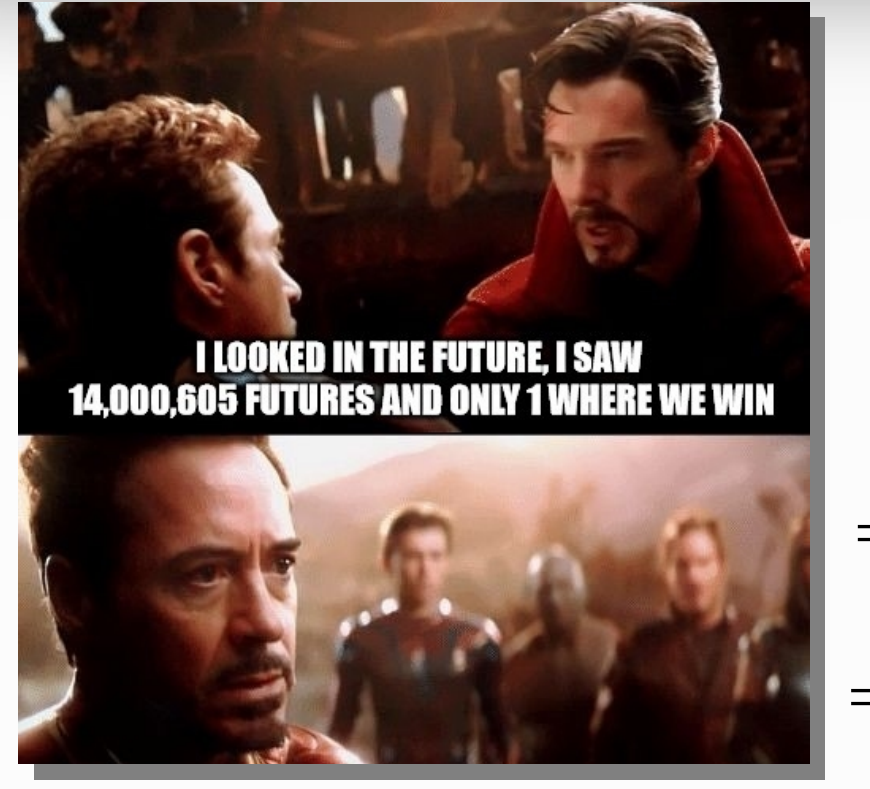

$$
\overline{z} = p_{win} = N_{win}/N = 1/14000605 = 7.14 \cdot 10^{-8}
$$
  
\n
$$
z_i = 0 \text{ (loss) or } 1 \text{ (win)}
$$
  
\n
$$
s(z) = \sqrt{\sum_{i=1}^{N} (z_i - \overline{z})^2 / (N - 1)} \approx \sigma(z)
$$
  
\n
$$
= \sqrt{\sum_{i=1}^{N} z_i^2 / N - \overline{z}^2} = [z_i = 0; 1] = \sqrt{\sum_{i=1}^{N} z_i / N - \overline{z}^2}
$$
  
\n
$$
= \sqrt{\overline{z} - \overline{z}^2} = \sqrt{\overline{z} (1 - \overline{z})} = \sqrt{p_{win}} (1 - p_{win})
$$

$$
MC_{error}(1 \sigma) = \frac{s(z)}{\sqrt{N}} \approx \sqrt{\frac{p_{win}(1-p_{win})}{N}} \approx \sqrt{\frac{p_{win}}{N}} = \frac{\sqrt{N_{win}}}{N} = 1/14000605 = 7.14 \cdot 10^{-8}
$$

Avengers win with  $(1 \pm 1)/14000605$  probability => they need more statistics (confidence level 68 %)

## Real world case: particle physics

**Decay** of an unstable particle itself is a **random process**

This decay may happen through **different channels** => **Branching ratio:**

$$
π+ → μ+νμ (99.9877 %)
$$
\n
$$
π+ → μ+νμ γ (2.00 × 10-4 %)
$$
\n
$$
π+ → e+νe γ (1.23 × 10-4 %)
$$
\n
$$
π+ → e+νe π0 (1.036 × 10-8 %)
$$
\n
$$
π+ → e+νe π0 (1.036 × 10-8 %)
$$
\n
$$
π+ → e+νe e+ e (3.2 × 10-9 %)
$$

The **statistical error** of decay events in a **decay channel** or of the **errorbars** in any **histogram** can be estimated using the same formula:

$$
Error (1 \sigma) = \sqrt{\frac{p(1-p)}{N}}
$$

for **3σ** multiply it by 3, confidence level **99%**

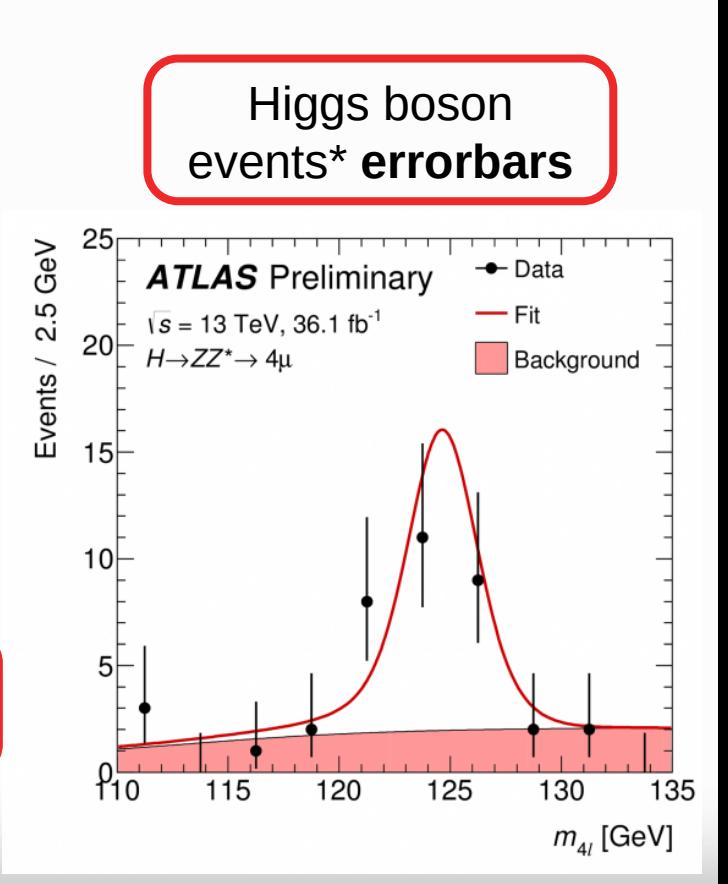

22 **\*https://atlas.cern/updates/briefing/new-atlas-measurement-higgs-boson-mass**

# A trick to reduce the statistics required for rare events

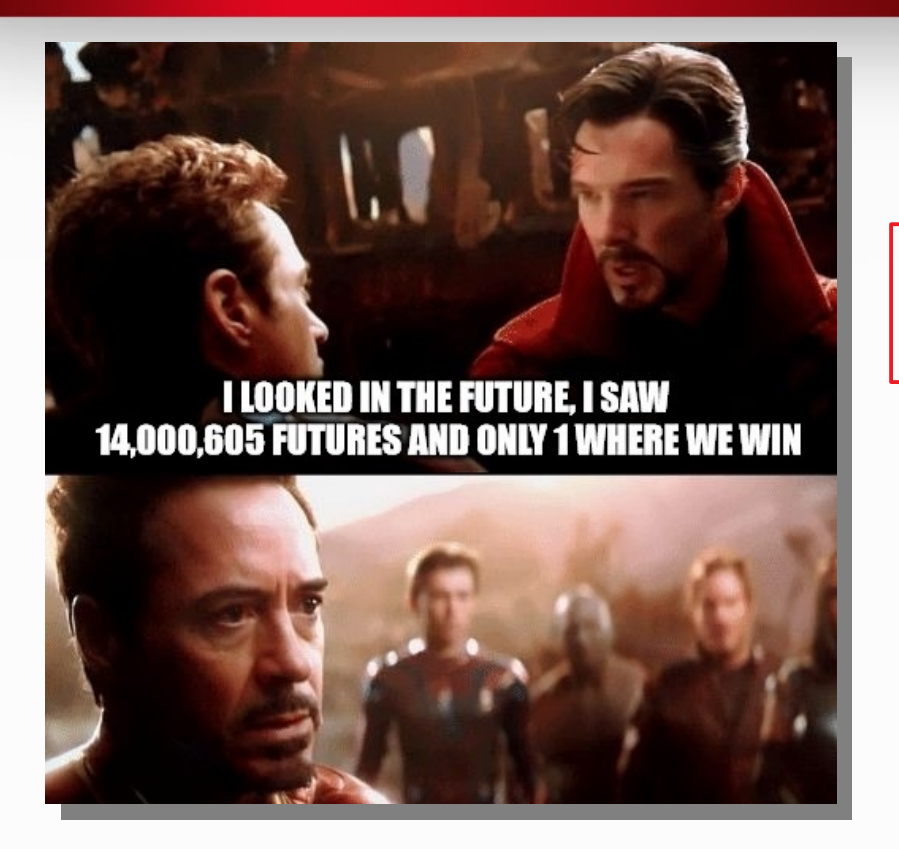

$$
s(z) = \sqrt{\sum_{i=1}^{N} (z_i - \overline{z})^2 / (N - 1)} \approx \sigma(z)
$$

$$
= \sqrt{\sum_{i=1}^{N} z_i^2 / N - \overline{z}^2} \le \sqrt{\sum_{i=1}^{N} z_i / N - \overline{z}^2}
$$

Let's have several relative wins instead of 1 definite:

$$
z_i \in [0,1]
$$

*zi wins* ={0.51,0.23,0.15,0.08,0.03} (the average  $p_{win}$  is the same)

Avengers win with (**1.0** ± **0.6**)/14000605 probability (confidence level 68 %)

In particle physics use a **particle** probability **weight**: **weight** = 1 -  $p_{\text{decay}}$ ;  $p_{\text{decay}} \in [0,1]$ 

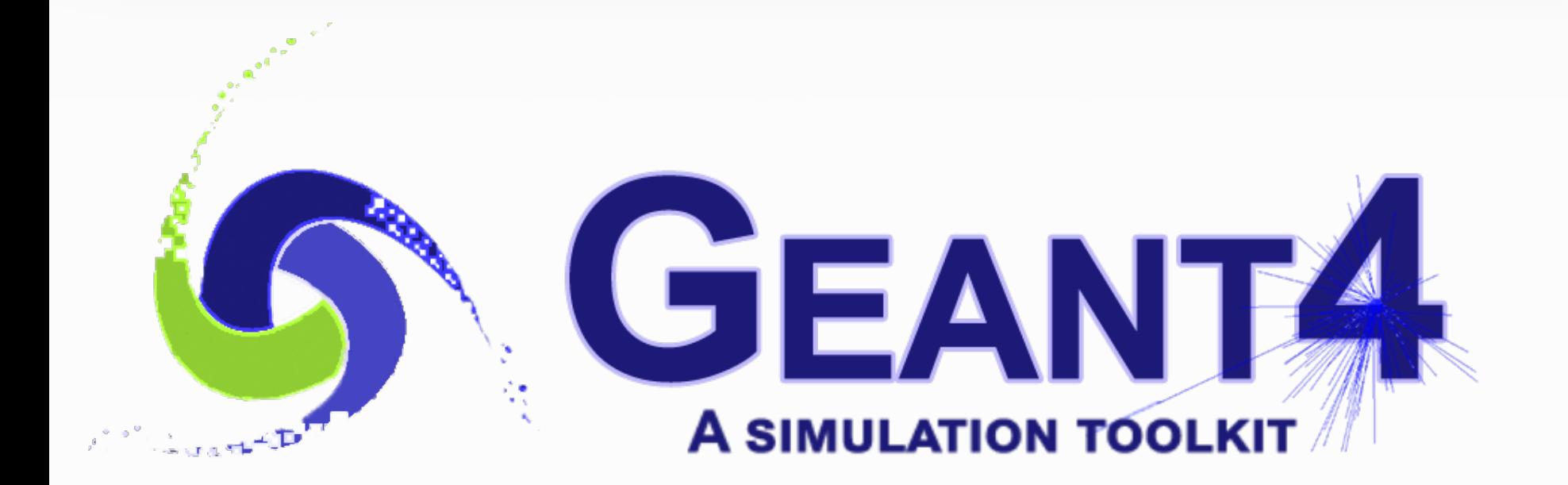

**https://geant4.web.cern.ch/**

# Geant4\*: a Monte Carlo simulation toolkit

- **Geant4** generates **primary beam** of particles randomly according the distribution set up.
- All the **Geant4** primary particles are simulated independently. ●
- Primary particles are **tracked** in the material, can **decay** and **produce secondary**  0 **particles**, for instance **radiation.** This is simulated using various **Geant4 processes** most of which are **random**, which is also illustration of Monte Carlo.
- The **Geant4 output** is some **distribution** of particles as well as **scoring** of ٠ interesting events.

In **Positron Emission Tomography** (PET) we have (picture from \*\*):

- a **source** of **gamma**-rays distributed in some ◕ space **randomly emitting** the photons and surrounded by some material
- A **detector** to **score** these **gamma**-rays

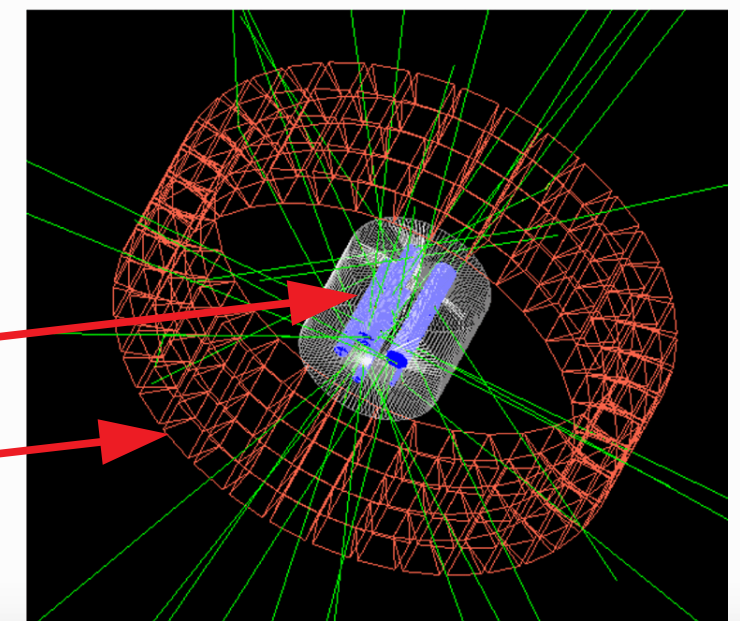

**\*https://geant4.web.cern.ch/**

**\*\*D. P. Watts et al. Nature Communications, 12, 2646 (2021)**

# Monte Carlo parallelization => supercomputing

- All **Monte Carlo** points are **independent** => simple parallelization Φ
- In **Geant4** all primary particles are automatically distributed between different cores ۰ of the CPU using **multithreading**
- **Geant4** includes also **MPI parallelization** to parallelize across on **multiple nodes**

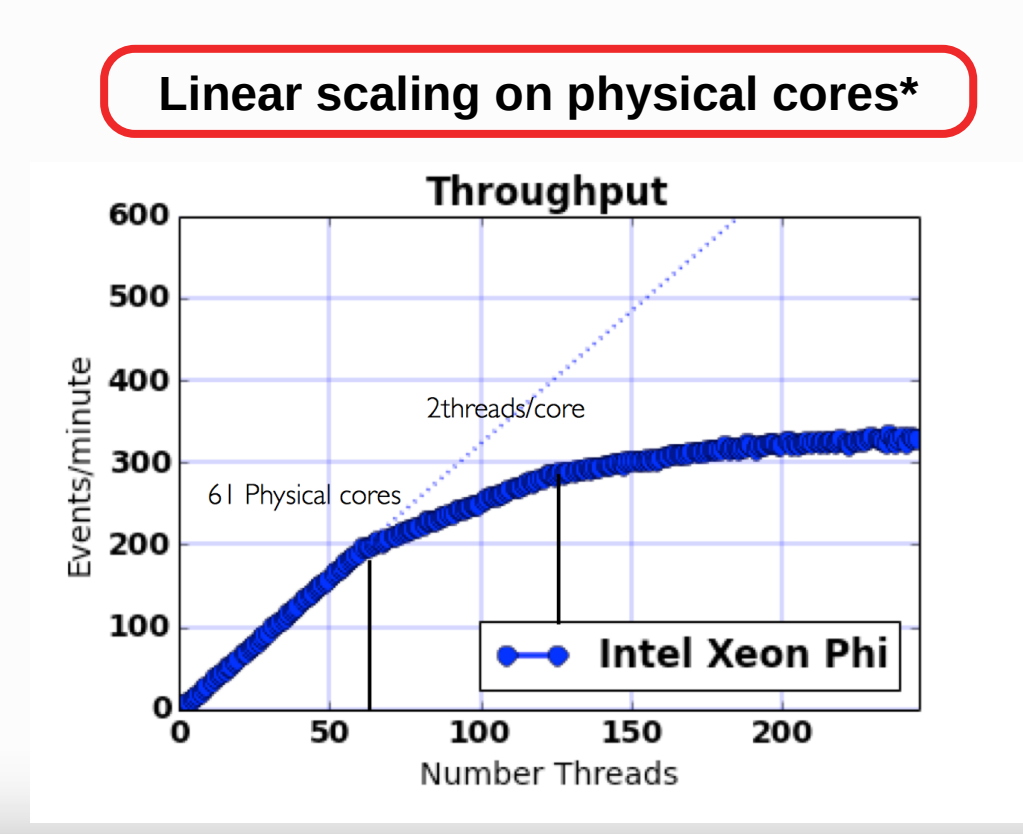

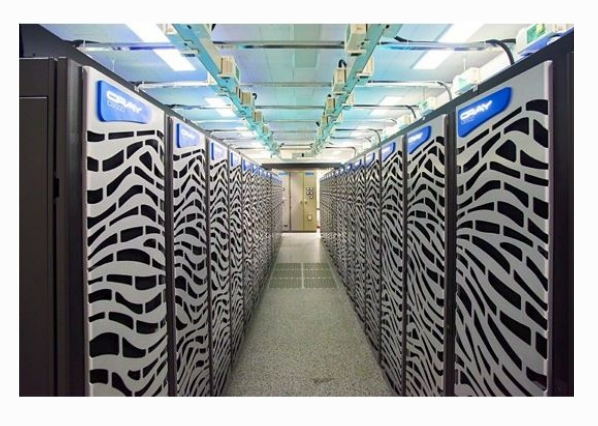

**NURION@KISTI** (Korea)

# **Conclusions**

The **Monte Carlo (MC)** method is a method to obtain **deterministic results** from **random** values

**Monte Carlo** possesses a lot of **applications** in physics, chemistry, medicine, finance, industry, social and life sciences.

**Geant4** is a **Monte Carlo simulation toolkit**, with a very wide functionality and the application range.

**Geant4** is simply **parallelizable** and is siutable to be used on **grids**, **clusters** and **supercomputers**.

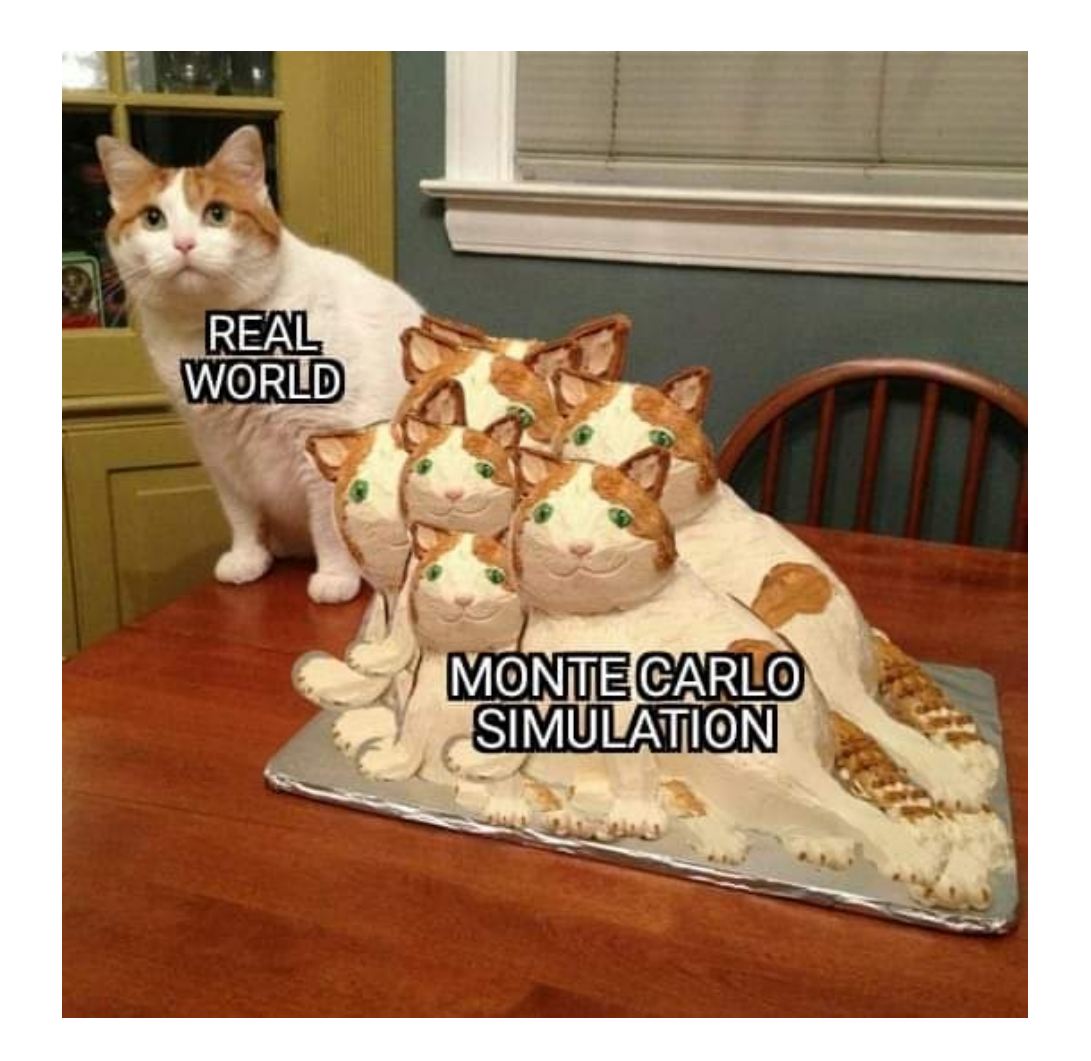

# Thank you for attention!